# **Internet**

# **Einführung**

Für die Benutzung des Internets wird ein PC mit Modem benötigt und ein Programm (Software) zur Betrachtung der Internetseiten.

Danach müssen bei einem Provider die Zugangsdaten gekauft werden.

Die Internetzugangsdaten werden beim Modem eingetragen (Telefonnummer des Provider-Computers, Benutzername, Passwort)

# **Modem**

Technisches Übersetzungsgerät (PC-Sprache<->Telefon)

## **Browser**

Engl.: to browse = stöbern. Dies sind Programme mit denen man im Internet surft(Firfox, InternetExplorer, Safari, Opera…)

# **Provider**

Eigentlich Internetdienstanbieter (engl.: Internet Service Provider, abgekürzt ISP)

Dieser kann neben dem Internetzugang weitere Dienste anbieten:

Domain-, Server-, Web-Hosting, Webspace, Email

Der Provider zeichnet auf, wer welche Dateien haben wollte.

# **Router - Vermittlungsrechner**

Diese berechnen z.B. die schnellste Verbindung zwischen deinem PC (Client) und einem anderem Computer (Server) (Geschichte=

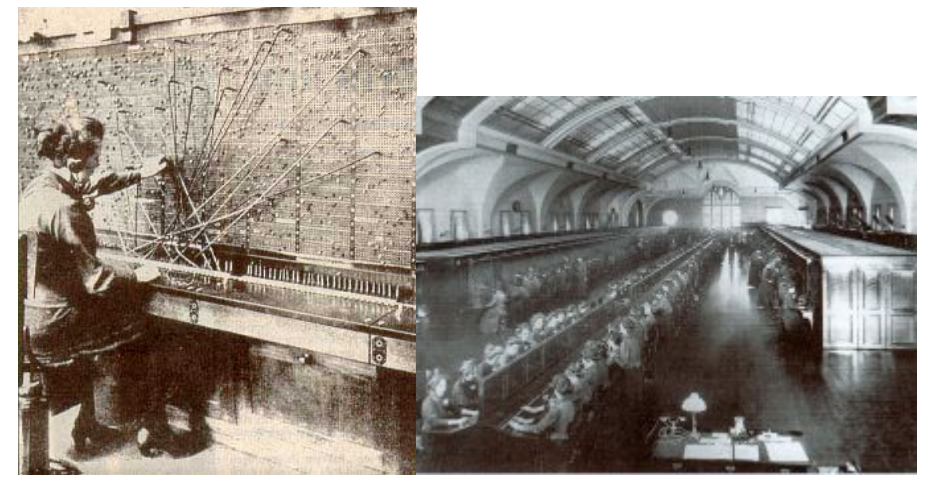

Hamburg 1912 (45.000 Tel.)

#### **IP-Nummer**

Alle direkt am Internet angeschlossenen Computer haben eine eindeutige Nummer. IP steht für Internet-Protocol.

Z:\>ping google.de Ping google.de [66.249.93.104] mit 32 Bytes Daten: Antwort von 66.249.93.104: Bytes=32 Zeit=25ms TTL=241<br>Antwort von 66.249.93.104: Bytes=32 Zeit=25ms TTL=241<br>Antwort von 66.249.93.104: Bytes=32 Zeit=25ms TTL=241<br>Antwort von 66.249.93.104: Bytes=32 Zeit=25ms TTL=241 Ping-Statistik für 66.249.93.104: Minimum = 25ms, Maximum = 25ms, Mittelwert = 25ms

Gibst du www.google.de in deinem Browser ein, so muss erst ein sogannanter Nameserver herausfinden, welche IP-Nummer www.google.de besitzt.

Viele IP-Nummer besteht aus 4 Blöcken mit 3 Ziffern (IPv4). Das ergibt ungefähr 4,3 Milliarden Nummern. Da dies nicht mehr reicht, gibt es nun IPv6 Nummern. Nun gibt es 340 Sextilionen Nummern.

#### **Nameserver**

Nameserver verwalten die Zuordnung zwischen IP-Nummer und einem Namen.

## **IP-Paket**

Jede größere Datenmenge wird in IP-Pakete zerlegt, welche zum Client geschickt werden. Bestandteile sind: Absender, Empfänger, ID, Version, Lebensdauer (time to live)

## **URL**

Eine URL ist die für Menschen lesbarere Variante der IP-Nummer. Dabei werden folgende Anforderungen gestellt:

Sie muss von der Struktur einheitlich (engl. uniform) sein. Sie bestimmt Daten oder anderen Resourcen. Sie gibt den genauen Ort an (engl. location). Die Abkürzung bedeutet damit: "Uniform Resource Locater", also "Einheitlicher Daten Auffinder". Ein Beispiel:

www.wikipedia.de/wald/baum#ast

## **Protokoll**

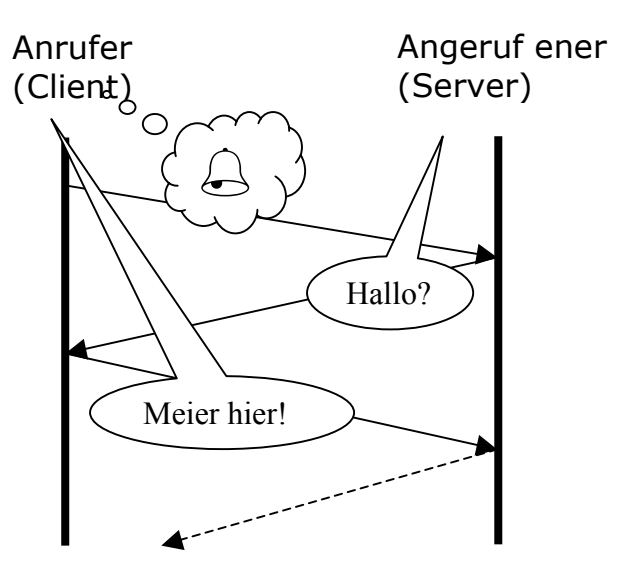

Damit das Zusammenspiel zwischen Client und Server beim Abrufen von Internetseiten gut funktioniert, hat man sich auf einen bestimmten Ablauf geeignet. Dieser Ablauf beginnt ähnlich wie beim Telefonieren:

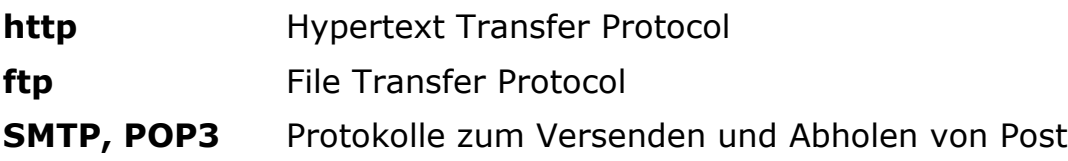

Wird eine "abhörsichere" Verbindung benötigt, so wird meist automatisch das **https**-Protokoll benutzt. s steht dabei für secure. Erkennbar wird das auch teilweise durch eine eingeblendetes Schlosssysmbol.

## **Client-Server-Verbindung**

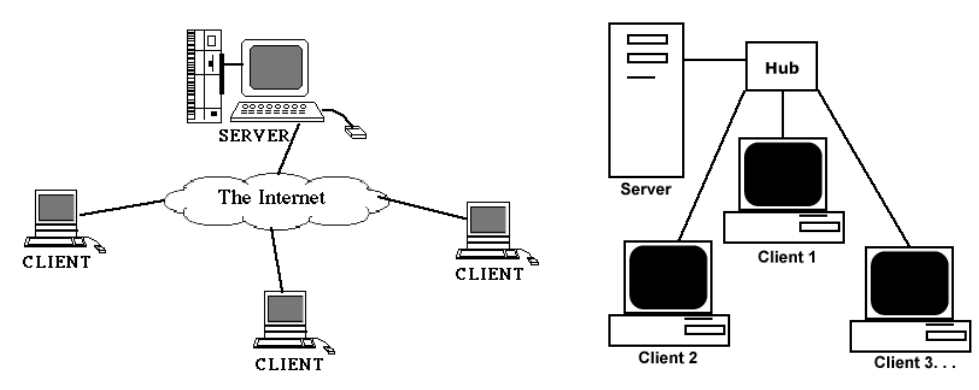

Dieser Aufbau zwischen einem Client und einem Server nennt man Client-Server-Verbindung. Dabei ist der Client/Server eigentlich nicht der Computer selbst, sondern das Programm, das die Daten anfordert. Dabei ist es natürlich wichtig, dass beide mit dem gleichen Protokoll arbeiten. Also Mailprogramme mit POP3 und SMTP und Browser mit dem http-Protokoll.

## **Cache**

Das Zwischenspeichern von Daten bei dir auf dem Computer oder bei deinem Provider dient dazu, den Verkehr im Internet nicht unnötig hochzutreiben. So werden die Startseiten von Suchmaschinen beispielsweise sehr häufig aufgerufen, daher wird diese vom deinem Provider geholt.

# **Cookies**

Manchmal müssen Einstellungen oder Daten für die Dauer eines Internetbesuchs gespeichert werden. Dies geschieht in kleinen Dateien, den so genannten Cookies. Diese werden entweder automatisch beim Verlassen der entsprechenden Seite gelöscht oder beim Beenden des Browsers. Man kann es auch von Hand löschen.